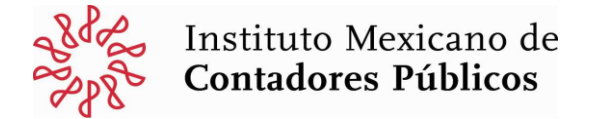

## **Instructivo para llenado del formato del Directorio Nacional de Expositores**

**1. Colegio Federado**.- Seleccionar el nombre del Colegio Federado que reporta.

**2. Número consecutivo**.- Se deberá seguir el orden lógico de la numeración.

**3. Título Profesional**.- Seleccionar el título académico y profesional del expositor, mediante las siglas correspondientes (Ejemplos: Licenciado en Contaduría <L.C>// Contador Público Certificado<C.P.C >).

**4. Nombre completo del expositor**.- Se indicará el nombre completo de la persona que el Colegio Federado presente como "expositor".

**5. Número de Socio.-** Refiere al número que el Colegio Federado designa de manera administrativa a sus Socios.

**6. Área.-** Se deberá seleccionar el área de la contaduría pública a la que corresponden los cursos impartidos (Auditoria, Costos, Fiscal, etc).

**7. Temas impartidos.-** Se establecerá el nombre o título de los cursos que imparta el expositor, como se da a conocer en los promocionales.

**8. Teléfonos.-** Se indicará el número(s) telefónico (s) del expositor.

**9. Fax.-** Se indicará el número(s) de fax(s) del expositor.

**10. Correo electrónico.-** Concierne a la mención de la dirección electrónica del expositor.

**Vicepresidencia de Apoyo a Federadas.**